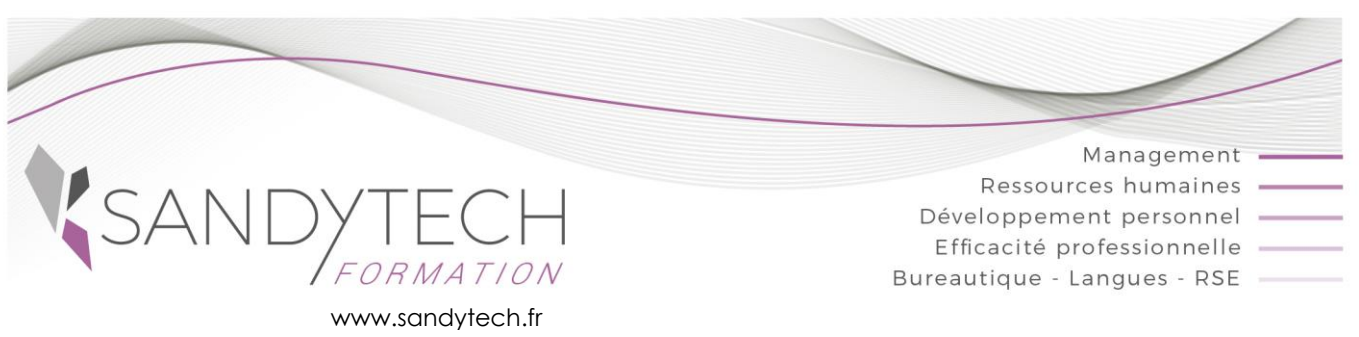

*Excel Power BI*

# **Excel Power Pivot**

PowerPivot permet d'effectuer une analyse de données puissante et de créer des tableaux de bords élaborés

# **Objectifs**

**Importer des données de différentes sources de données --Effectuer des calculs avec le langage DAX -Concevoir des tableaux de bord, des graphiques puissants**

# **Contenu**

### **Présentation**

- Découvrir l'offre Business Intelligence (BI) proposée par Microsoft pour Excel.
- Différence entre Power BI Excel et Power BI Desktop

### **Introduction à Power Pivot**

- Connaître les limites des tableaux croisés dynamiques classiques
- L'activation de PowerPivot et la découverte de son interface

### **Exploiter différentes sources de données externes et les organiser**

- Utiliser la vue Diagramme pour définir les relations entre les tables
- Créer des hiérarchies et des perspectives
- Gérer les connexions et les mises à jour

### **Compléter les données par des calculs et indicateurs visuels**

- Créer de nouvelles mesures ou champs calculés
- Créer des indicateurs de performance clé (KPI)
- Exploiter les principales fonctions DAX
	- de filtre (Calculate, Related, Filter…),
	- de texte (Concatenate, Lower…),
	- conditionnelles (If)
- La gestion intelligente des dates
	- créer et lier une table de dates
	- utiliser les fonctions Time intelligence (DateYTD,Datesbetween, amePeriod..)

### **Exploiter les données et construire des tableaux de bord**

- Créer un Tableau Croisé Dynamique et un Graphique Croisé Dynamique
- Utiliser des segments pour filtrer des données
- Créer des segments pour faire des hypothèses

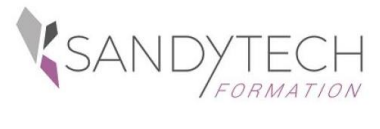

*Excel Power BI*

# **Excel Power Pivot**

# **Approche pédagogique & Evaluation Prérequis**

**Pédagogie active et inductive** : découverte, mise en situation, expérimentation, observation, élaboration et appropriation de compétences, transfert dans son activité professionnelle

 Outils visuels, paper board, Vidéoprojecteur Exercices pratiques.

Supports de cours

## **Evaluation**

#### En amont :

- un questionnaire peut être réalisé pour définir les attentes des participants et les objectifs qu'ils souhaitent atteindre

Pendant la formation :

- des exercices pratiques réalisés par l'apprenant.
- A la fin de la formation :
- évaluation sommative.

Au terme de la session :

- une évaluation à chaud pour le(s) apprenant(s)
- un entretien téléphonique à l'initiative du salarié 3 à 6 mois après la formation (ou une évaluation à froid pour le Manager (N+1) du/des stagiaire(s)

**Délai d'accès :** 3 semaines avant le démarrage de la

### **Attestation de formation**

formation

Bien connaître Excel et les tableaux croisés dynamiques

La connaissance de la logique des bases de données relationnelles est un plus

## **Intervenant**

Consultant bureautique

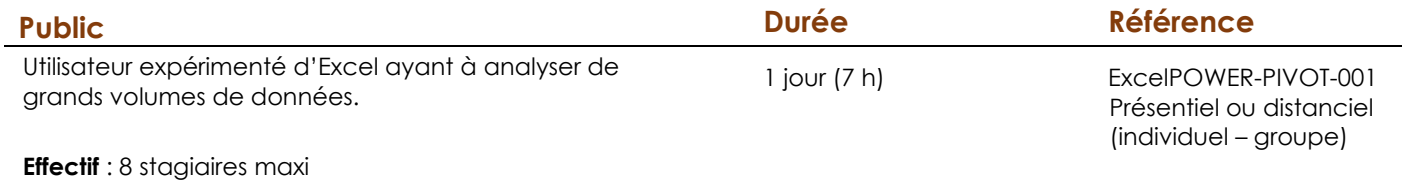